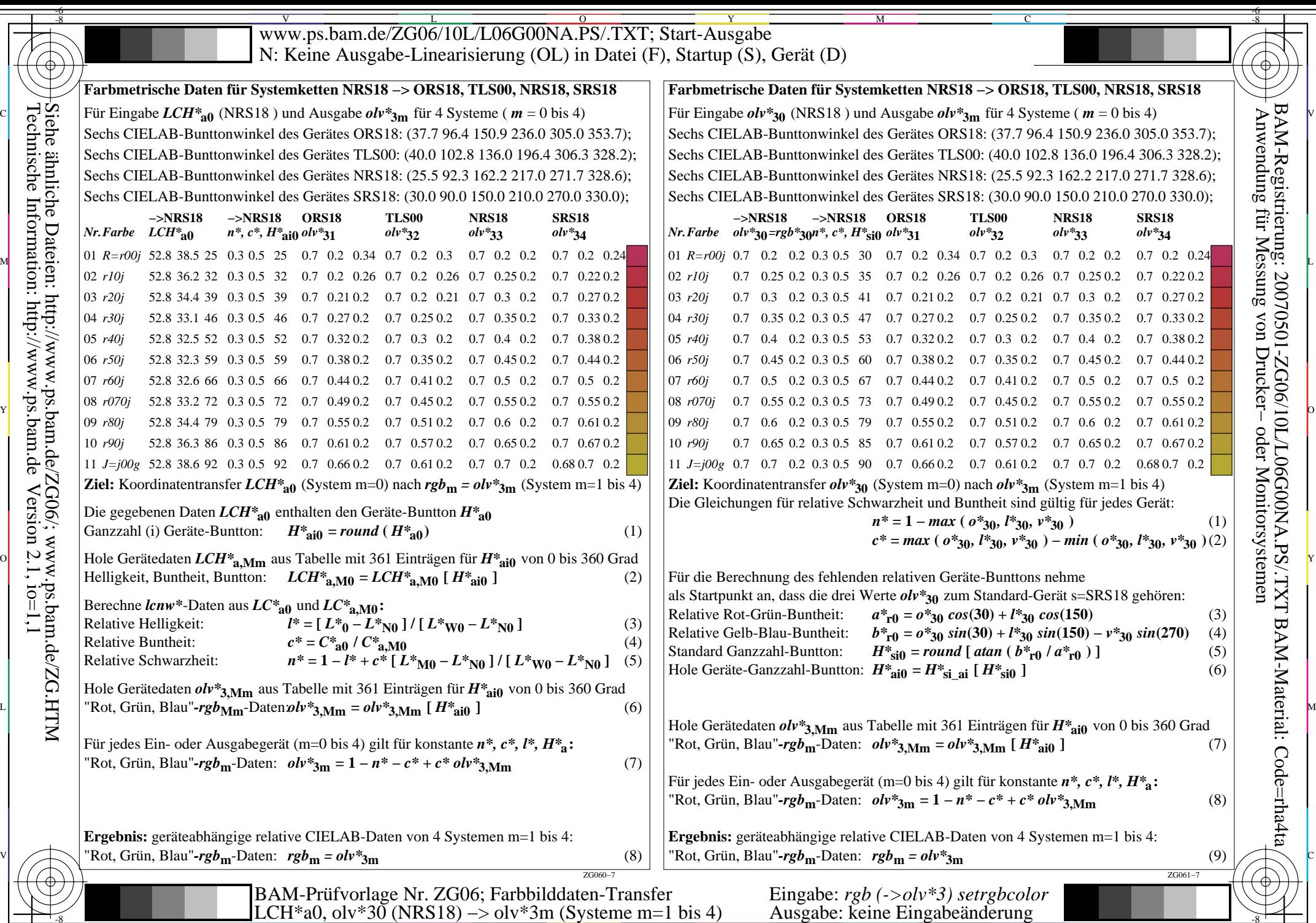

 $-6$ 

C

M

Y

O

-6

BAM-Material: Code=rha4ta

BAM-Registrierung: 20070501-ZG06/10L/L06G00NA.PS/.TXT

 $\frac{1}{2}$  LEVEL av, ON 50 (TRS10)  $>$  ON 50 (TRS10)  $>$  ON 50 (TRS10)  $>$  O  $\frac{1}{2}$  Rusgave. Reflexing  $\frac{1}{2}$   $\frac{1}{2}$   $\frac{1}{2}$   $\frac{1}{2}$   $\frac{1}{2}$   $\frac{1}{2}$   $\frac{1}{2}$   $\frac{1}{2}$   $\frac{1}{2}$   $\frac{1}{2}$   $\frac{1}{2}$   $\frac{1}{$